## Obsah

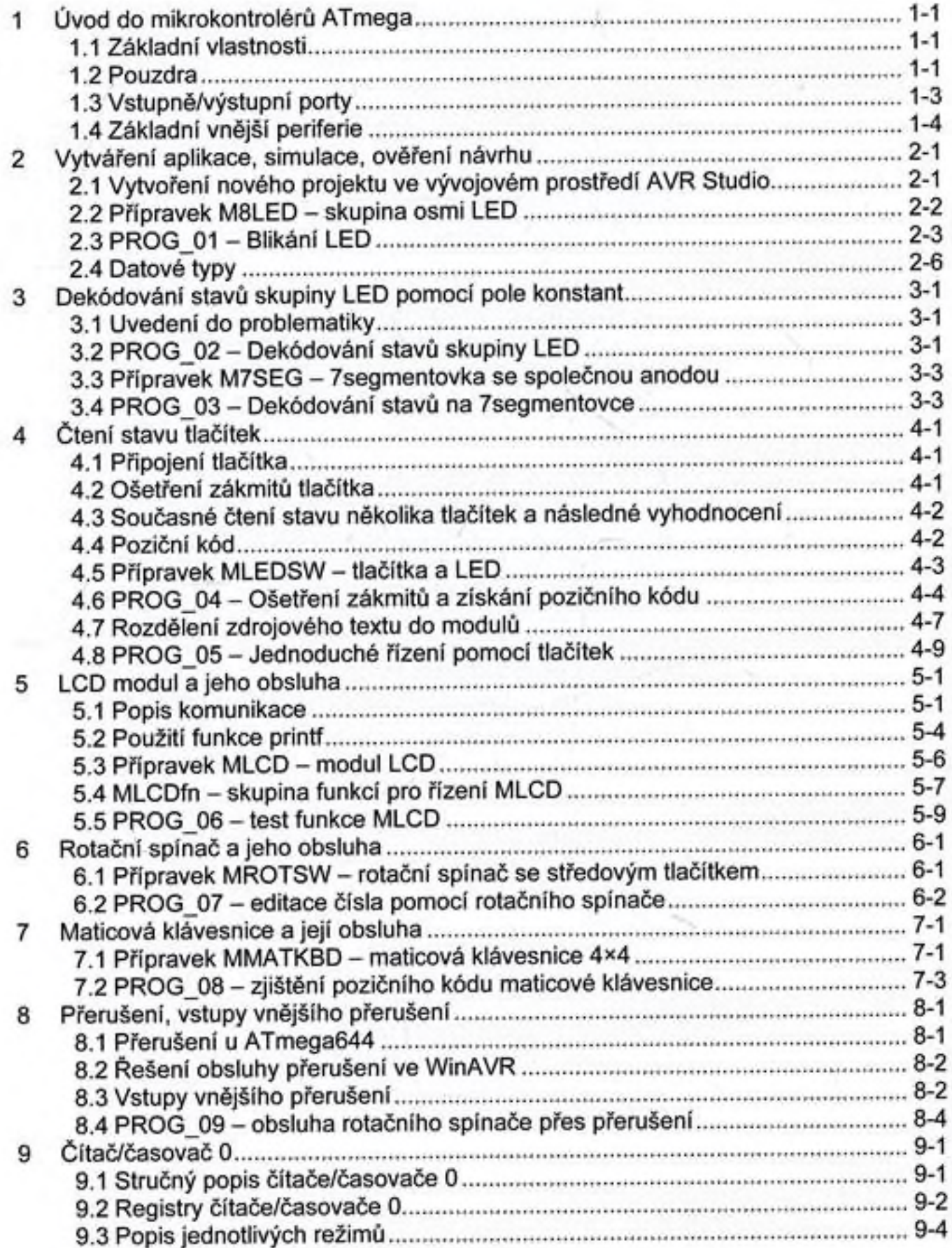

## APLIKACE MIKROKONTROLÉRÚ ATMEGA644

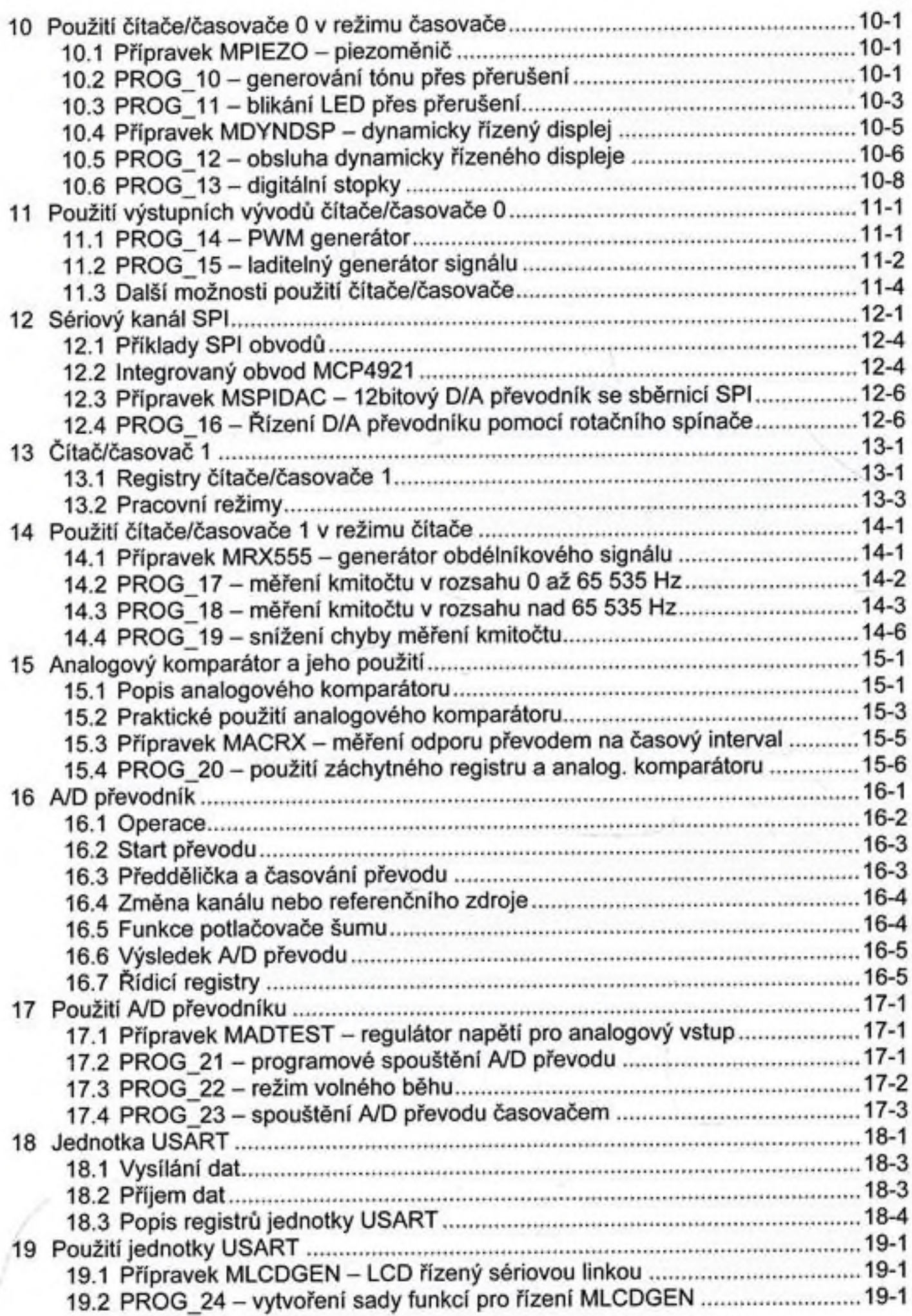

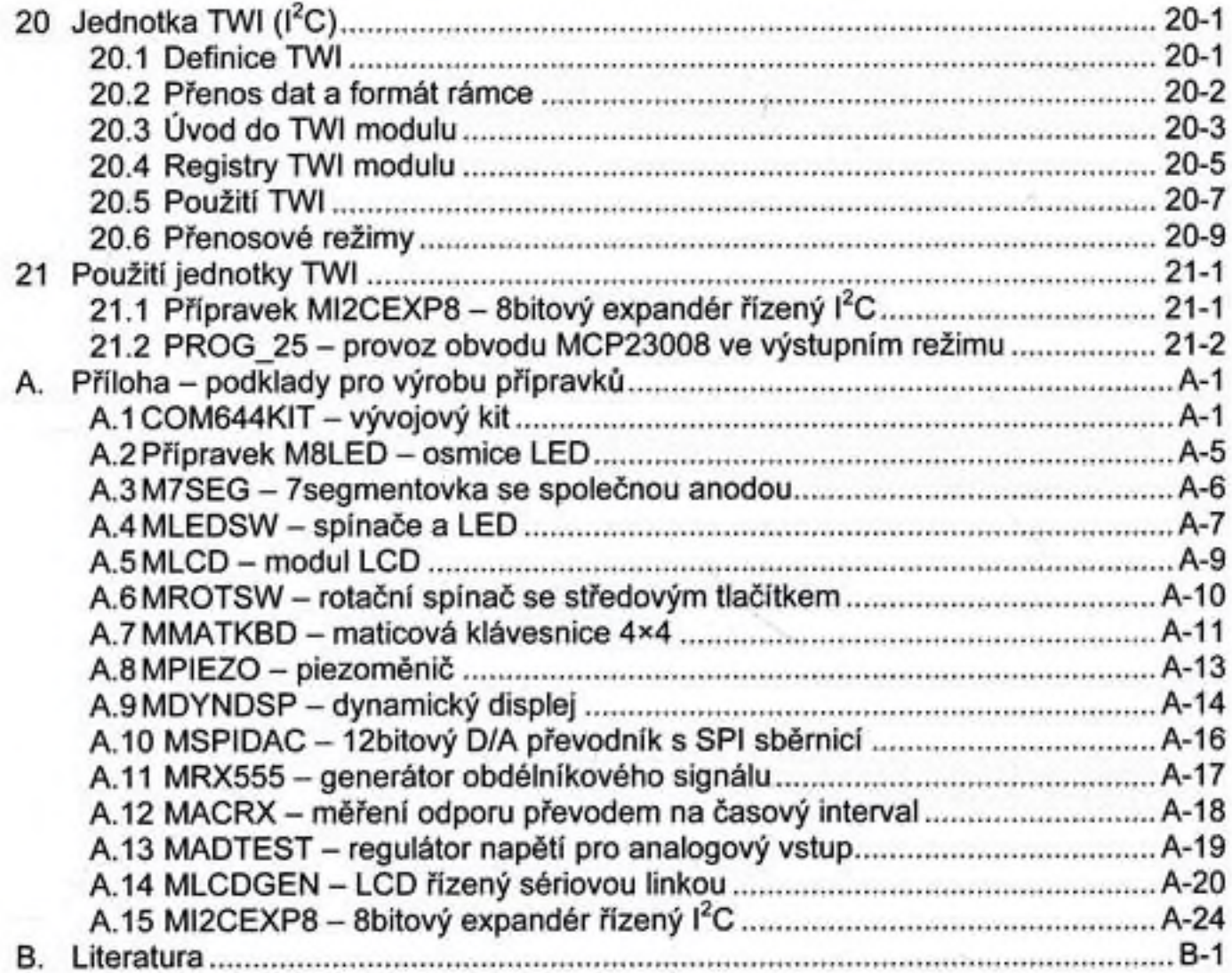